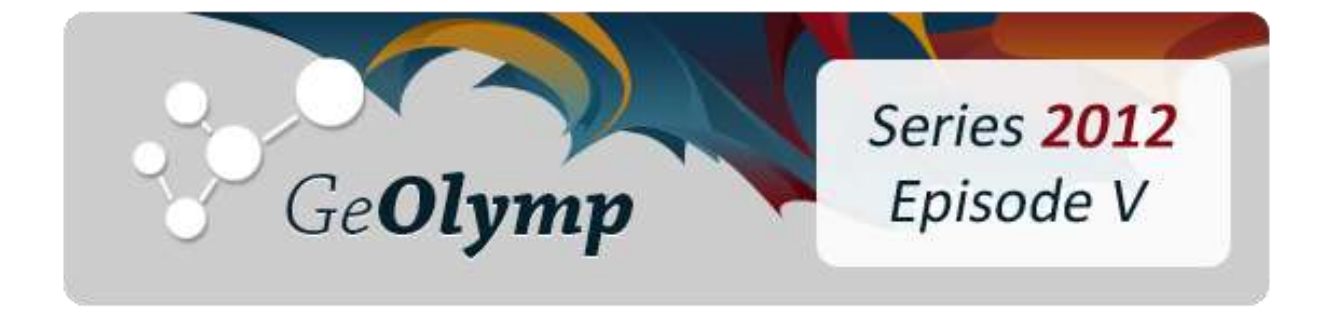

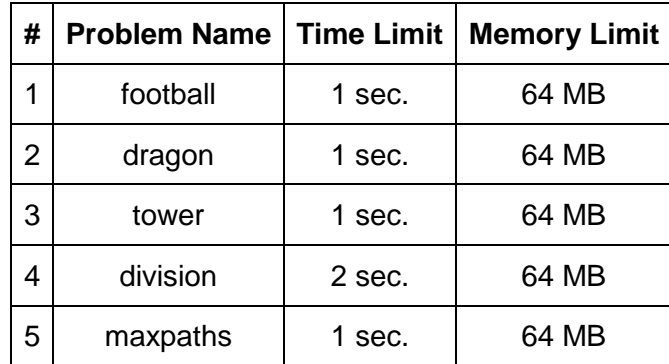

# ამოცანა A. "ფეხბურთის ჩემპიონატი"

ფეხბურთის ფედერაციის წესდებით მკაცრადაა განსაზღვრული თუ რომელი გუნდი გახდება ჩემპიონატის გამარჯვებული. რა თქმა უნდა ის, რომელიც ყველაზე მეტ ქულას დააგროვებს. მაგრამ რა ხდება მაშინ როცა ასეთი გუნდი რამოდენიმეა? ამაზე პასუხს ფეხბურთის ფედერაციაში ვერ გაგცემენ, რადგანაც ამის შესახებ ძალიან გაურკვევლად უწერიათ წესდებაში. ყველა გუნდს, რომელმაც მაქსიმალური ქულა დააგროვა სურს ჩემპიონობა და სარჩელი შეაქვს სასამართლოში, სადაც საბოლოოდ გადაწყდება დავა და გაირკვევა ნამდვილი ჩემპიონი.

მოცემულია ჩემპიონატის საბოლოო მდგომარეობა და დაადგინეთ რამდენ გუნდს აქვს ჩემპიონობის შანსი.

## შეზღუდვები

ჩემპტიონატში მონაწილე გუნდების რაოდენობა: 8 <= N <= 20.

გუნდის სახელი შედგება ლათინური ანბანის დიდი და პატარა რეგისტრის ასოებისგან და მისი სიგრძე არ აღემატება 20-ს. თითოეული გუნდის ქულა არ აღემატება 100-ს.

### შემომავალი ფაილის ფორმატი

შესატან მონაცემთა football.in ფაილის პირველი ხაზი შეიცავს ერთ მთელ რიცხვს N ჩემპიონატში მონაწილე გუნდების რაოდენობას. მომდევნო N სტრიქონიდან i - ურ ხაზში წერია თითო ჰარით დაშორებული ორი მონაცემი - გუნდის სახელი და ამ გუნდის მიერ დაგროვებული ჯამური ქულა ჩემპიონატის ბოლოს.

### გამომავალი ფაილის ფორმატი

გამოსატან მონაცემთა football.out ფაილის ერთადერთი ხაზი უნდა შეიცავდეს 1 მთელ რიცხვს - ჩემპიონობაზე პრეტენზიის მქონე გუნდების რაოდენობას.

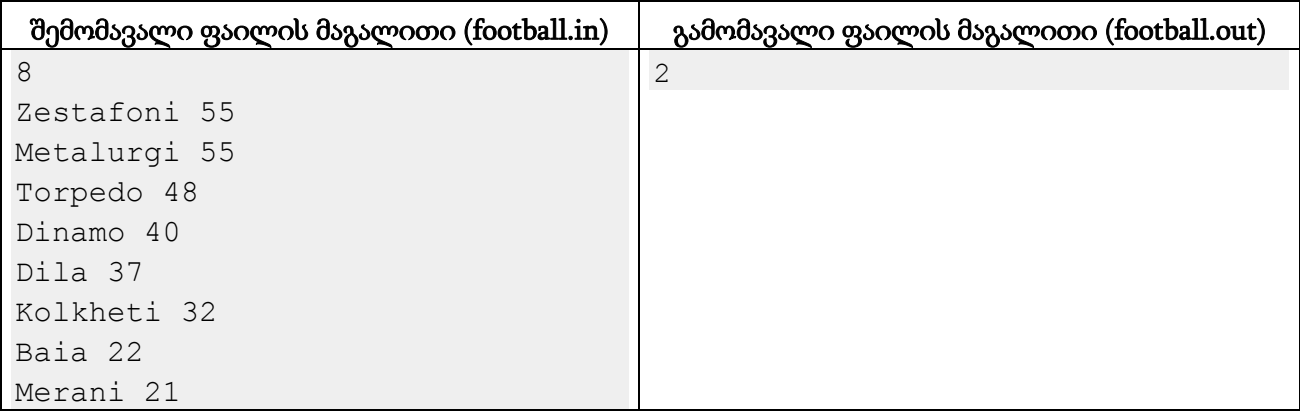

### განმარტება.

ყველაზე მეტი ქულა დააგროვეს ზესტაფონმა და მეტალურგმა, შესაბამისად ორივეს ექნება ჩემპიონობაზე პრეტენზია.

# ამოცანა B. "დრაკონი"

ერთ-ერთი პოპულარული კომპიუტერული თამაშის ფინალში, მოთამაშეს უწევს უძლეველ დრაკონთან შერკინება, რომელსაც აქვს N თავი და M კუდი. მისი დამარცხება ძალიან რთულია, რადგანაც მას აქვს რეგენერაციის უნარი. მაგიური ხმლის ერთი დარტყმით შეგვიძლია დრაკონს მოვაჭრათ 1 თავი , 1 კუდი, 2 თავი ან 2 კუდი.

თუ დრაკონს 1 თავს მოვაჭრით - 1 ახალი თავი ამოდის.

თუ 2 თავს მოვაჭრით - არაფერი არ ხდება.

თუ 1 კუდს მოვაჭრით - ამოდის 2 კუდი.

თუ 2 კუდს მოვაჭრით - ამოდის 1 თავი.

დრაკონი კვდება მხოლოდ მაშინ, როცა მას მოჭრილი აქვს ყველა თავი და ყველა კუდი. მინიმუმ რამდენი დარტყმაა საჭირო დრაკონის მოსაკლავად?

#### შეზღუდვები

 $2 \le N \le 1000000000$  $2 \leq M \leq 1000000000$ 

#### შემომავალი ფაილის ფორმატი

შესატანი მონაცემების dragon.in ფაილის პირველ ხაზში წერია ჰარით გამოყოფილი ორი მთელი რიცხვი N და M, დრაკონის თავების და კუდების რაოდენობა.

#### გამომავალი ფაილის ფორმატი

გამოსატან მონაცემთა dragon.out ფაილში ჩაწერეთ ერთი მთელი რიცხვი - დრაკონის მოსაკლავად საჭირო დარტყმების მინიმალური რაოდენობა. თუ დრაკონის მოკვლა შეუძლებელია დაბეჭდეთ -1.

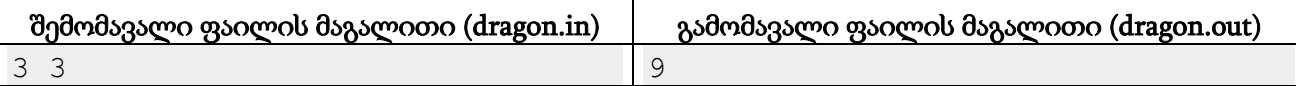

# ამოცანა C. "კოშკი"

ერთ პატარა ორგანზომილებიან ქვეყანაში ახლა მშენებლობის ბუმია. რა თქმა უნდა ყველა ცდილობს მშენებლობა ისეთ შემსრულებელს დაავალოს, რომელიც სამუშაოს ყველაზე იაფად და ყველაზე მოკლე ვადაში შეასრულებს. ამ დროს სამწუხაროდ ხარისხი ბევრს ავიწყდება, რის შედეგად ხშირად ახალ აშენებულ ობიექტებს სახურავი სძვრება ან ჭერი ვარდება.

ამჯერად შენდება ძალიან მაღალი კოშკი, მაგრამ ინჟინრული გამოთვლებით თავს დიდად არავინ იწუხებს და არავინ იცის ეს კოშკი რამდენ ხანს გაძლებს. კოშკის გეგმა ძალიან მარტივია, ის წარმოადგენს N ერთმანეთზე დადგმულ მართკუთხა ბლოკს. დავნომროთ ბლოკები ქვემოდან ზემოთ 1..N რიცხვებით. ცნობილია, რომ კოშკი ადრე თუ გვიან დაიშლება თუ მოიძებნება ისეთი ბლოკი i, რომ i..N ბლოკების საერთო მასათა ცენტრის პროექცია არ დევს i ბლოკის ფუძეზე (ბოლოების ჩათვლით). ფუძეში იგულისხმება ის მონაკვეთი, რომლითაც ბლოკი ეყრდნობა წინა ბლოკს ან მიწას.

სიმარტივისთვის ჩავთვალოთ, რომ ყველა ბლოკის სიმკვრივე ტოლია და თანაბრად განაწილებული. ამიტომ მისი წონა არის ფართობის პროპორციული და მასის ცენტრი ემთხვევა გეომეტრიულ ცენტრს.

# შეზღუდვები

 $1\leq N\leq 50000$ 

კოორდინატები მოდულით არ აღემატება 10000-ს, ბლოკების სიმაღლეები მკაცრად დადებითია და მათი ჯამი არ აღემატება 10<sup>9</sup> , ყველა რიცხვი მთელია.

# შემომავალი ფაილის ფორმატი

შესატანი მონაცემების tower.in ფაილის პირველ სტრიქონზე მოცემულია ბლოკების რაოდენობა N.

თითოეულ შემდეგ სტრიქონზე მოცემულია ბლოკების აღწერა ქვემოდან ზემოთ მიმდევრობით შემდეგი ფორმატით: l r h, სადაც l და r არის მარცხენა და მარჯვენა ბოლოს კოორდინატი, ხოლო h - სიმაღლე.

ყველა i-სთვის 1..N შუალედში r<sup>i</sup> > li. ფუძის სიგრძე ყველა ბლოკისთვის არანულოვანია, ანუ  $r_i > l_{i-1}$  და  $l_i < r_{i-1}$  ყველა i=2..N-სთვის.

# გამომავალი ფაილის ფორმატი

გამოსატან მონაცემთა tower.out ფაილში გამოიტანეთ "Close enough", თუ კოშკი დაინგრევა და "Our job here is done" წინააღმდეგ შემთხვევაში.

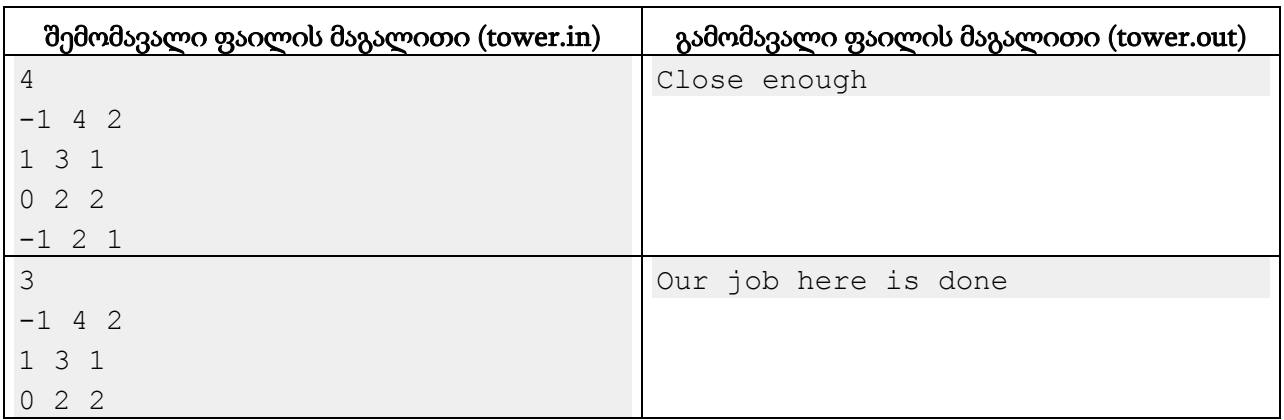

## განმარტება

პირველი მაგალითის შესაბამისი კოშკი მოცემულია სურათზე.

მესამე და მეოთხე ბლოკი დაეცემა, რადგან მათი მასათა ცენტრი x=1 წრფისგან უფრო მარცხნივ არის, ხოლო მესამე ბლოკის ფუძე კი 1-დან 2-მდე მონაკვეთია.

მეორე მაგალითში მეოთხე ბლოკი არ არის, ამიტომ კოშკი არ დაინგრევა.

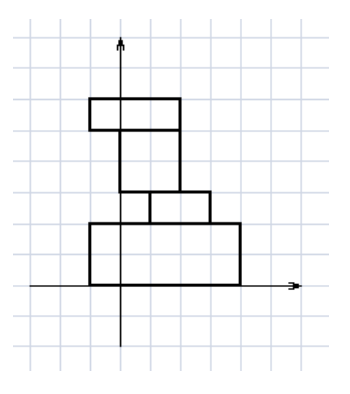

# ამოცანა D. "გაყოფადობა"

მოცემულია N ცალი ციფრი. ეს ციფრები ნებისმიერი თანმიმდევრობით უნდა მივადგათ ერთმანეთს, ისე რომ გამოვიყენოთ ყველა ციფრი და მიღებული რიცხვის გაყოფადობის მაჩვენებელი უნდა იყოს მაქსიმალური.

P რიცხვის გაყოფადობის მაჩვენებელი არის ისეთი მაქსიმალური K, რომ P უნაშთოდ იყოფა [1,K] შუალედში ნებისმიერ მთელ რიცხვზე.

# შეზღუდვები

 $1 \leq N \leq 12$ .

მოცემული ციფრებიდან მინიმუმ ერთი ნოლისგან განსხვავდება.

### შემომავალი ფაილის ფორმატი

შესატან მონაცემთა division.in ფაილის პირველი ხაზი შეიცავს ერთ მთელ რიცხვს N, მოცემული ციფრების რაოდენობას. მეორე ხაზში წერია ერთმანეთისაგან თითო ჰარით გამოყოფილი N ცალი ციფრი.

## გამომავალი ფაილის ფორმატი

გამოსატან მონაცემთა division.out ფაილის პირველ ხაზზე გამოიტანეთ ერთი მთელი რიცხვი, მაქსიმალური შესაძლო გაყოფადობის მაჩვენებელი.

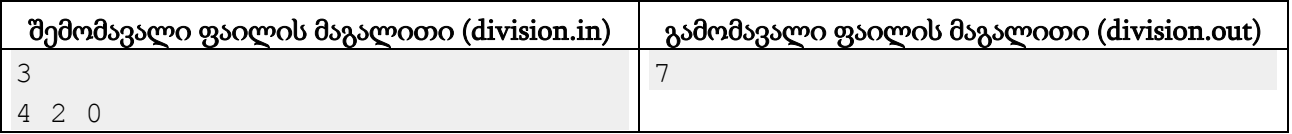

### განმარტება.

მოცემული ციფრებისაგან შემდეგი 6 რიცხვის მიღება შეგვიძლია: 24 , 42, 204 , 240 , 402 , 420. 420 - ს კი აქვს ყველაზე დიდი გაყოფადობის მაჩვენებელი. ის იყოფა 1 დან 7-ის ჩათვლით ყველა მთელ რიცხვზე.

### შენიშვნა

დროის შეზღუდვა ამ ამოცანაში java ამოხსნებისთვის 3 წამია, დანარჩენი ენებისთვის 2.

# ამოცანა E. "მაქსიმალური გზები"

ტურისტულმა სააგენტო Zimbabwe tour - მა გადაწყვიტა მაქსიმალური მოგების მიზნით დაეტოვებინა მხოლოდ ის მარშუტები, რომელთა სიგრძეც მაქსიმალურია.

სულ N ქალაქია, თითოეული ტურისტული მარშუტი იწყება ერთ ქალაქში და მთავრდება მეორეში, მარშუტმა ერთ ქალაქში მაქსიმუმ ერთხელ უნდა გაიაროს.

ზიმბაბვეში რთული ეკონომიკური მდგომარეობაა და გასაკვირიც არ უნდა იყოს, რომ ორ ქალაქს შორის ერთადერთი მისასვლელი გზა არსებობს.

მოცემულია ზიმბაბვეს რუკა და დავადგინოთ რა იქნება მაქსიმალური სიგრძის მარშუტების რაოდენობა.

# შეზღუდვები

 $1 \leq N \leq 100000$ 

ორ ქალაქს შორის გზის სიგრძე დადებითია და არ აღემატება 1000 - ს.

### შემომავალი ფაილის ფორმატი

შესატან მონაცემთა maxpaths.in ფაილის პირველი ხაზი შეიცავს ერთ მთელ რიცხვს *N* ქალაქების რაოდენობას ზიმბაბვეში. შემდეგი *N* - 1 ხაზიდან i - ურში წერია სამი მთელი რიცხვი: *x<sup>i</sup>* , *y<sup>i</sup>* , *si* , რაც აღნიშნავს რომ *x<sup>i</sup>* ქალაქიდან არსებობს გზა *y<sup>i</sup>* ქალაქში, რომლის სიგრძეა *s<sup>i</sup>* . ყველა გზა ორმხრივია.

#### გამომავალი ფაილის ფორმატი

გამოსატან მონაცემთა maxpaths.out ფაილში გამოიტანეთ ერთი მთელი რიცხვი: მაქსიმალური სიგრძის გზების რაოდენობა.

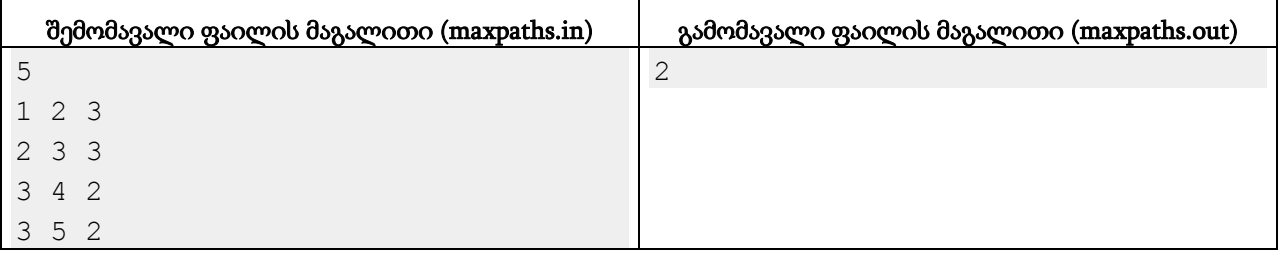

### განმარტება.

მოცემული რუკისთვის მარშუტის მაქსიმალური შესაძლო სიგრძე არის 8, ხოლო ასეთი სიგრძის მარშუტების რაოდენობა ორია, პირველიდან მეოთხე და პირველიდან მეხუთე ქალაქამდე.